# **YOLA National**

## **2019 YOLA National Festival Application Steps & Checklist**

#### **IMPORTANT DATES AND DEADLINES**

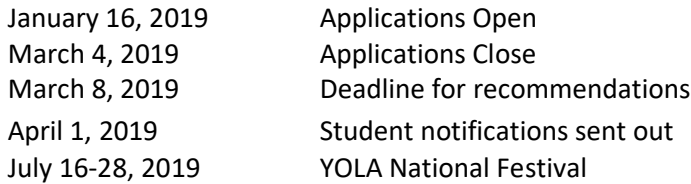

### **APPLICATION STEPS AND CHECKLISTS**

#### Students:

- 1. **Download the Personal Statement & Musical Audition Requirements.** Practice, practice, practice!
- 2. **Create a username and password** to access th[e submission system](http://www.getacceptd.com/laphil) [\(www.getacceptd.com/laphil\)](https://protect-us.mimecast.com/s/WCxNCmZkJJhJZMMixcUz2?domain=getacceptd.com). You will be able to save your application if you do not complete it all at once.
- 3. **Record your Musical Audition videos**. You will be asked to submit the video files in the online application system. Videos recorded on mobile devices are perfectly acceptable.
- 4. **Record your Personal Statement video.** You will be asked to submit the video or written file in the online application system. Videos recorded on mobile devices are perfectly acceptable.
- 5. **Upload a clear, high resolution, photo of yourself**. Make this headshot as professional as you possibly can!
- 6. **Submit your recommendation request** to your Program Director or Teaching Artist on the online application system. Be sure to talk to your recommenders in person!
- 7. **Review and submit your online application** and videos by March 4, 2019.

### Parents/Guardians:

1. Complete and submit a **[Parent Consent Form](https://drive.google.com/file/d/1pCezlNsIVti_r8Z4KpId58sQTEE049yl/view?usp=sharing)** at the LA Phil website and upload it into the Acceptd platform through your students' account by March 4, 2019.

### Program Directors/Teaching Artists Providing Recommendations:

1. Applicants will be prompted to submit an email address for their program director or primary teaching artist on the online application system. You will receive an email with instructions on how to submit your recommendation (due March 8).

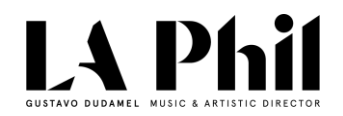